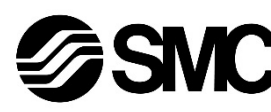

# **Manuel d'instructions Dispositif de bus de terrain - Unité SI pour CANopen**

# **EX250-SCA1A**

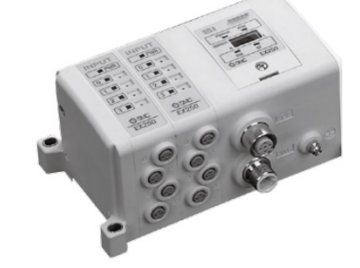

Ce produit sert à commander les distributeurs pneumatiques et Des E/S en étant connecté à un protocole CANopen.

## **1 Consignes de sécurité**

 $1)$  ISO 4414 : Transmissions pneumatiques - Règles générales relatives aux systèmes.

Ces consignes de sécurité ont été rédigées pour prévenir des situations dangereuses pour les personnes et/ou les équipements. Les précautions énumérées dans ce document sont classées en trois grandes catégories : « Précaution », « Attention » ou « Danger ».

Elles sont toutes importantes pour la sécurité et doivent être appliquées, en plus des normes internationales (ISO/IEC)\*1) et autres normes de sécurité.

ISO 4413 : Transmissions hydrauliques - Règles générales relatives aux systèmes.

IEC 60204-1 : Sécurité des machines - Equipement électrique des machines. (Partie 1 : Règles générales)

ISO 10218-1 : Robots et dispositifs robotiques - Exigences de sécurité pour les robots industriels - Partie 1 : Robots.

- Consultez le catalogue du produit, manuel d'opérations et précautions de manipulation pour des informations supplémentaires concernant les produits SMC.
- Veuillez conserver ce manuel en lieu sûr pour pouvoir le consulter ultérieurement.

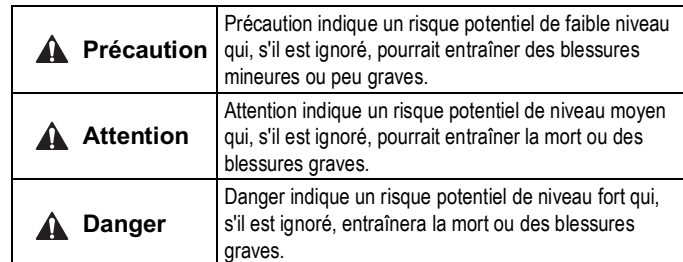

# **A** Attention

- **Veillez à toujours respecter les réglementations et normes de sécurité applicables.**
- Tous les travaux doivent être effectués en toute sécurité par une personne qualifiée, conformément aux réglementations nationales en vigueur.

#### **A** Précaution

- Veuillez disposer un branchement à la masse pour assurer la sécurité et la résistance aux parasites du système bus de terrain. Une connexion à la masse doit être prévue à côté du produit à l'aide d'un câble court.
- Reportez-vous au manuel d'utilisation sur le site internet de SMC (URL : https://www.smcworld.com) pour plus de consignes de sécurité.
- Les produits spéciaux (-X) peuvent avoir des caractéristiques différentes de celles indiquées dans la section des caractéristiques techniques. Contactez SMC pour les schémas spécifiques.

# **2 Caractéristiques techniques**

## **2.1 Caractéristiques générales**

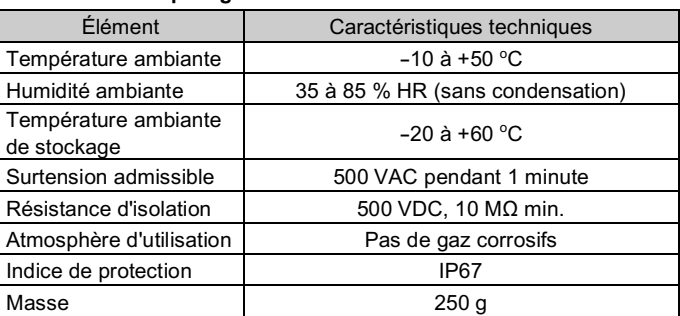

#### **2.2 Caractéristiques électriques**

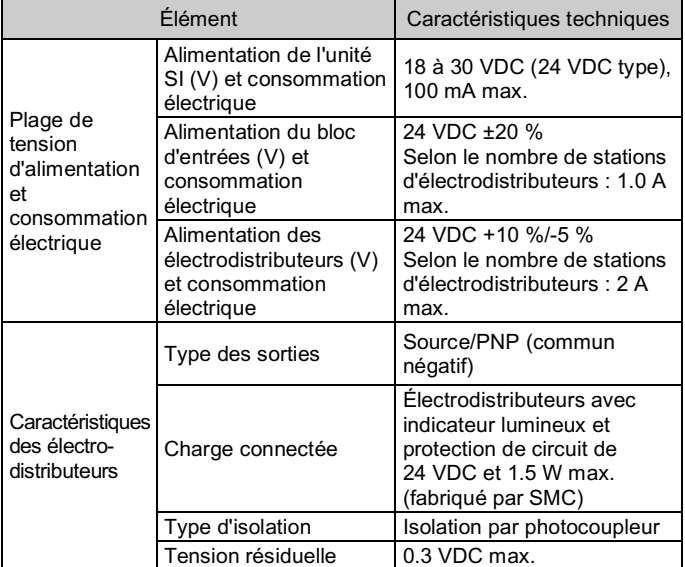

• Pour les câbles émetteur-récepteur, une section transversale du câble de 0.25 à 0.34 mm<sup>2</sup> constitue un choix approprié dans de nombreux cas. Outre la résistance du câble, la résistance réelle des connecteurs doit aussi être prise en considération pour le calcul de la chute de tension. La résistance d'un connecteur doit être comprise dans la plage de 2.5 à 10 m $\Omega$ .

## **2.3 Caractéristiques de communication**

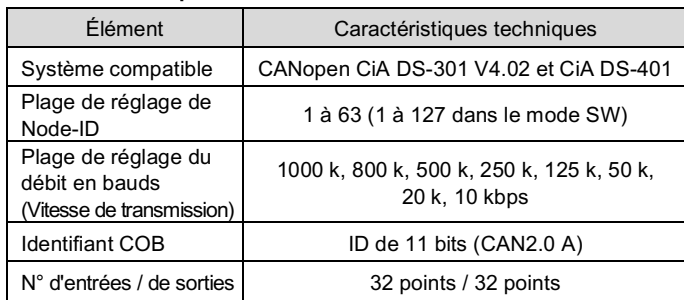

# **3 Noms et fonctions des pièces**

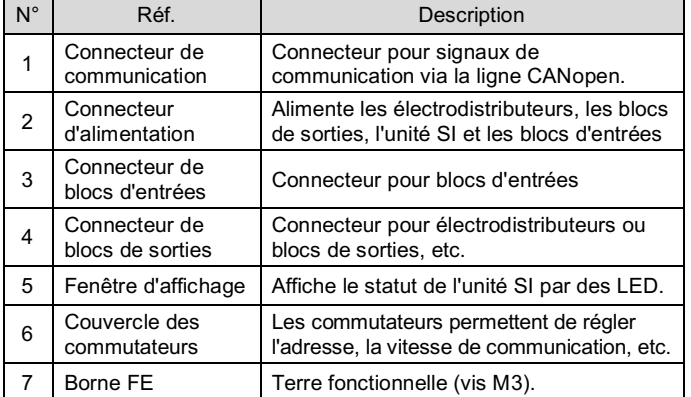

# **4 Installation**

#### **4.1 Installation**

# **Attention**

• N'installez pas le produit avant d'avoir lu et compris les consignes de sécurité. **Montage des unités**

Maintenez l'unité SI et les blocs d'entrées / de sorties ensemble afin de vous assurer qu'il n'y a pas d'espace entre eux, tout en serrant les vis. Serrez les vis en utilisant le couple de serrage spécifié (0.6 N•m).

#### **Précautions de montage**

- Veillez à couper l'alimentation.
- Assurez-vous de l'absence de corps étrangers dans le module d'interface.
- Assurez-vous de l'absence de dommages et de corps étrangers coincés sur le joint.
- Serrez les vis au couple nécessaire pour conserver l'indice de protection IP67.

#### **4.2 Environnement**

# **A** Attention

- N'utilisez pas le produit dans un milieu contenant des gaz corrosifs, de l'eau salée, de la vapeur ou des produits chimiques.
- N'installez pas le produit dans un milieu soumis à des vibrations ou à des impacts excédant les caractéristiques du produit.

# **5 Câblage**

- Le câblage doit être effectué avec l'alimentation électrique coupée.
- N'acheminez pas le câble de communication à proximité de câbles à haute tension tels qu'un câble d'alimentation ou un câble électrique à courant élevé.

# **5.1 Connecteur de communication**

• Choisissez les câbles qui s'adaptent sur les connecteurs de l'unité SI. BUS: connecteur M12 mâle à 5 broches

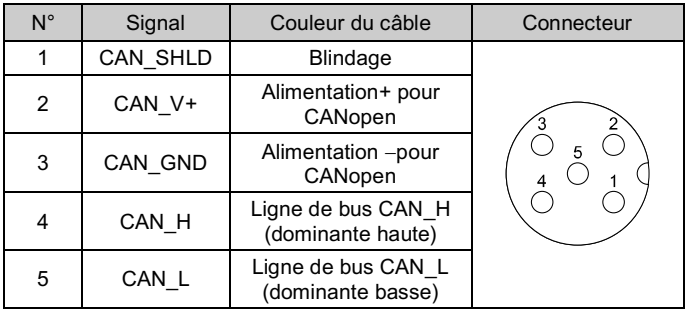

• La longueur maximale du câble de bus dépend du débit en bauds comme suit :

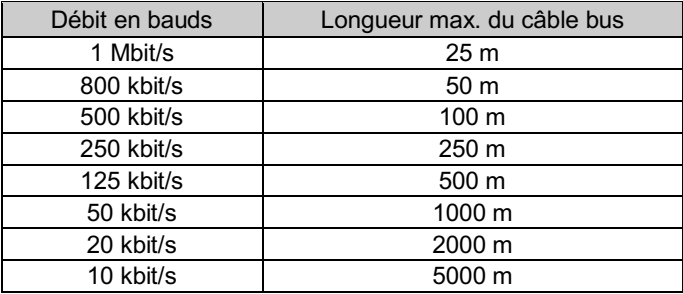

# **5.2 Câbles bus et résistances de terminaison**

• Les câbles, connecteurs et résistances de terminaison utilisés pour les réseaux CANopen doivent respecter les exigences définies par la norme ISO 11898.

De plus, les références pour la sélection des câbles et des connecteurs sont les suivantes :

le tableau ci-dessous indique quelques valeurs standard pour les paramètres DC des réseaux CANopen de moins de 64 nœuds.

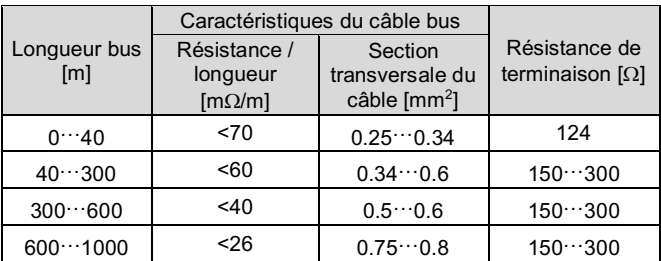

INSTRUCTIONS ORIGINALES

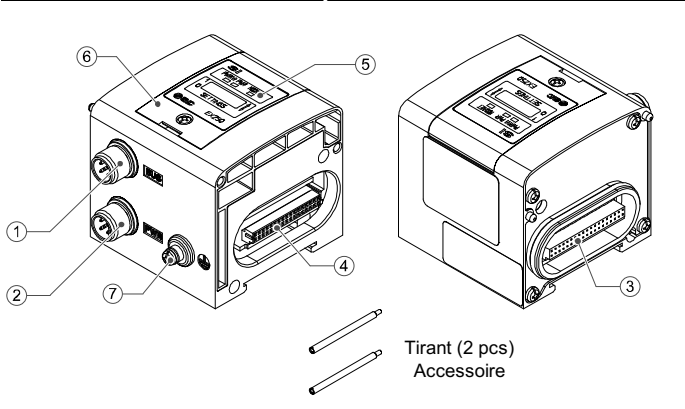

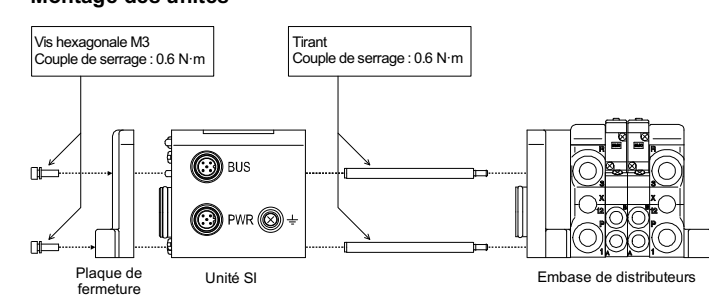

# **5 Câblage (suite)**

#### **5.3 Connecteur d'alimentation**

• Connecte un câble d'alimentation (réf. SMC EX9-AC050-1) au connecteur d'alimentation sur l'unité SI.

# PWR : connecteur M12 mâle à 5 broches, codage B inversé

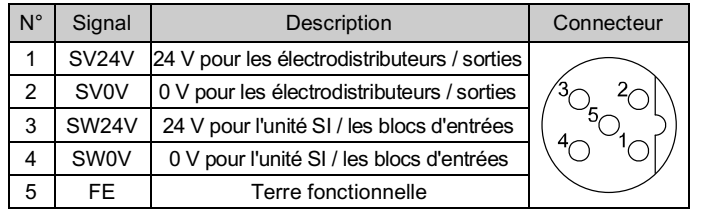

- Dans l'unité SI, les lignes d'alimentation sont séparées pour les électrodistributeurs (alimentation SV) et les blocs d'entrées (alimentation SW).
- Alimentez chacune d'elles, à partir d'une alimentation unique ou de deux alimentations.

#### **5.3.1 Alimentations séparées**

#### **5.3.2 Alimentation unique**

• L'alimentation SW est fournie aux capteurs connectés aux blocs d'entrées. La chute de tension est de 1 V max. dans l'unité SI pour l'alimentation SW. Sélectionnez un capteur en tenant compte de cette chute de tension. Si le capteur doit être alimenté en 24 V, il est nécessaire d'augmenter la tension de l'alimentation SW afin que la tension d'entrée du capteur soit de 24 V avec la charge réelle (plage d'alimentation SW admissible : 19.2 V à 28.8 V).

# **5.4 Borne de terre**

- Raccordez la borne de terre à la masse.
- Une connexion à la masse doit être prévue à côté du produit à l'aide d'un câble court pour assurer la résistance aux parasites du système bus de terrain.
- La résistance à la terre doit être de 100 ohms maximum.

# **6 Réglage**

#### **6.1 Réglage des commutateurs**

Reportez-vous au manuel sur le site internet de SMC (URL : https://www.smcworld.com) pour le réglage du débit en bauds.

- Les commutateurs doivent être réglés avec l'alimentation coupée.
- Ouvrez le couvercle et réglez les commutateurs à l'aide d'un petit tournevis plat. Après avoir réglé les commutateurs, fermez le couvercle et serrez la vis (couple de serrage 0.6 N•m).
- Réglez les commutateurs avant de les utiliser.

#### **6.1.1 Réglage de l'ID du nœud**

La plage de réglage de l'ID du nœud est 0-63 en utilisant SW1 à SW6.

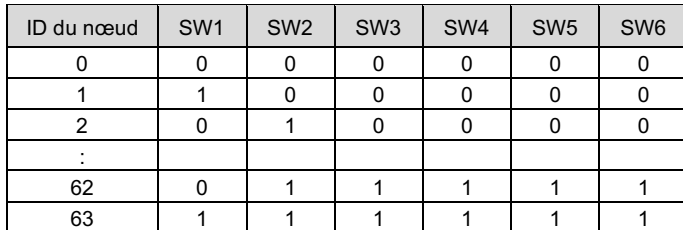

#### **6.1.2 Réglage de l'état des sorties**

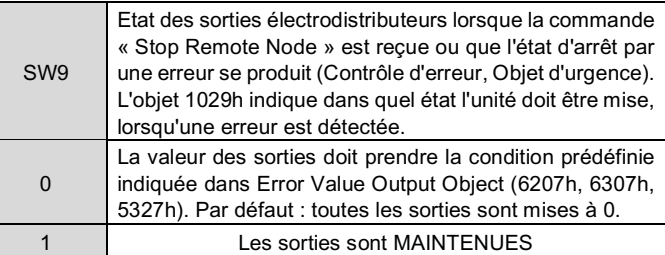

#### **6.1.3 Réglage du mode**

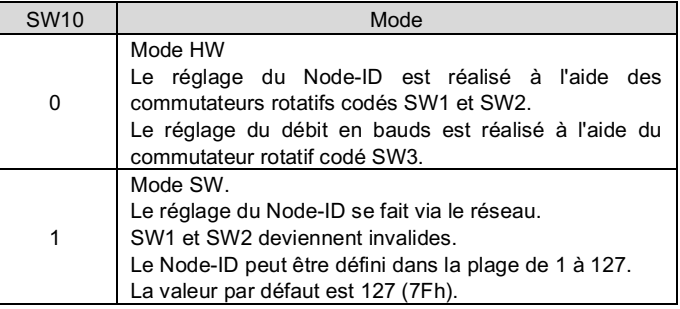

• Le commutateur SW7 n'est pas utilisé. Le commutateur SW8 doit être réglé sur ON.

#### **6.1.4 Réglage du débit en bauds**

#### **6.2 Configuration**

La documentation technique donnant des informations détaillées sur la configuration du réseau CANopen est disponible sur le site internet de SMC (URL : https://www.smcworld.com).

> URL: https://www.smcworld.com (Mondial) https://www.smc.eu (Europe) SMC Corporation, 4-14-1, Sotokanda, Chiyoda-ku, Tokyo 101-0021, Japon Les caractéristiques peuvent être modifiées par le fabricant sans préavis. © 2021 SMC Corporation Tous droits réservés. Modèle DKP50047-F-085M

# **7 Pour passer commande**

Reportez-vous au manuel d'utilisation sur le site internet de SMC (URL : https://www.smcworld.com) pour connaître la procédure de commande.

# **8 Cotes hors tout (mm)**

Reportez-vous au manuel d'utilisation sur le site internet de SMC (URL : https://www.smcworld.com) pour les cotes hors tout.

## **9 Affichage LED**

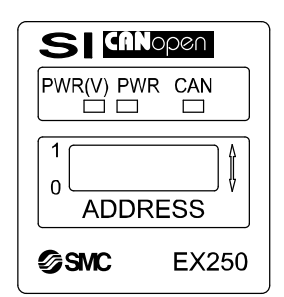

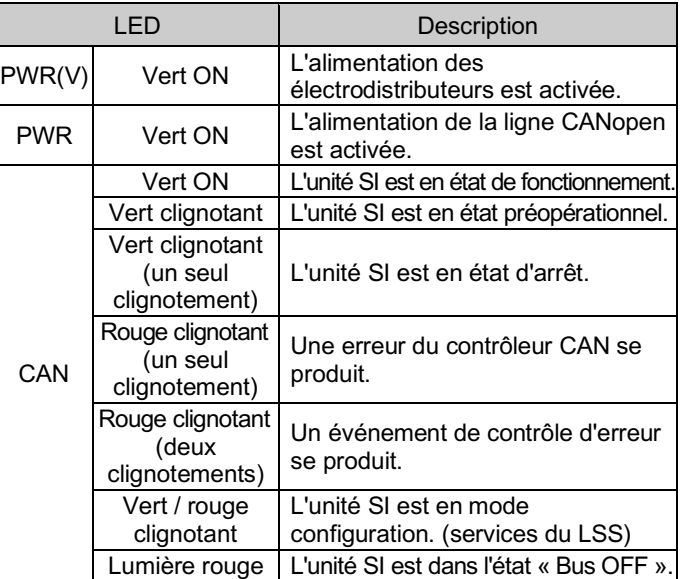

# Vert (clignotant) : état préopérationnel

#### Vert (un seul clignotement) : état d'arrêt

#### Rouge (deux clignotements) : évènement de contrôle d'erreur

#### Vert / Rouge (clignotant) : mode de configuration du LSS

\* : L'indication LED est basée sur la spécification CANopen (DR-303-3).

# **10 Entretien**

**10.1 Entretien général**

#### **A** Précaution

- Le non-respect des procédures d'entretien peut entraîner des dysfonctionnements et endommager l'équipement.
- S'il n'est pas manipulé correctement, l'air comprimé peut être dangereux. • L'entretien des systèmes pneumatiques doit être réalisé exclusivement par du personnel qualifié.
- Avant de procéder à une opération d'entretien, coupez les alimentations électrique et pneumatique. Vérifiez que l'air a bien été purgé dans l'atmosphère.
- Après une installation ou une opération d'entretien, appliquez la pression d'utilisation et l'alimentation électrique à l'équipement, et testez le bon fonctionnement et l'absence de fuites afin de vous assurer que l'équipement est correctement installé.
- Si les connexions électriques sont manipulées pendant l'entretien, assurez-vous qu'elles soient correctement branchées et que des contrôles de sécurité soient effectués au besoin pour garantir la conformité continue avec les réglementations nationales en vigueur.
- Ne modifiez pas le produit.
- Ne démontez pas le produit à moins que les instructions d'installation ou d'entretien ne l'exigent.
- Arrêtez l'opération si le produit ne fonctionne pas correctement.

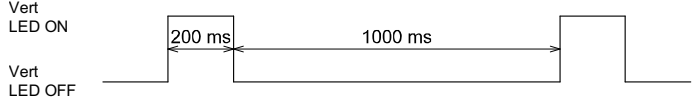

Rouge (un seul clignotement) : erreur du contrôleur CAN

# **11 Limites d'utilisation**

**11.1 Garantie limitée et clause de non-responsabilité/exigences de conformité**

Consultez les « Précautions de manipulation pour les produits SMC ».

# **12 Mise au rebut du produit**

Ce produit ne doit pas être jeté avec les déchets ordinaires. Vérifiez les réglementations et directives locales pour jeter ce produit correctement, afin de réduire l'impact sur la santé humaine et l'environnement.

# **13 Contacts**

Consultez www.smcworld.com ou www.smc.eu pour connaitre votre distributeur/importateur local.

# **SMC Corporation**

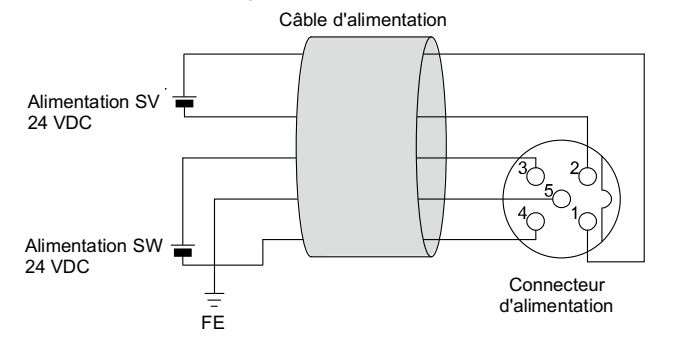

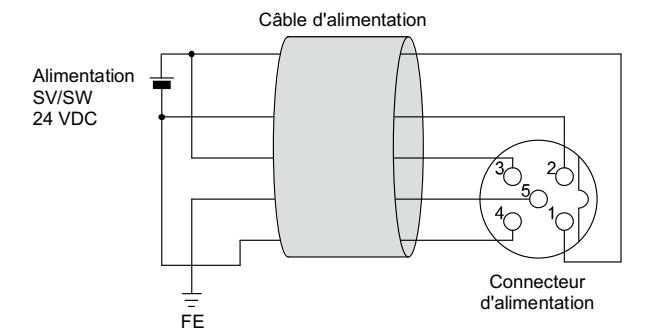

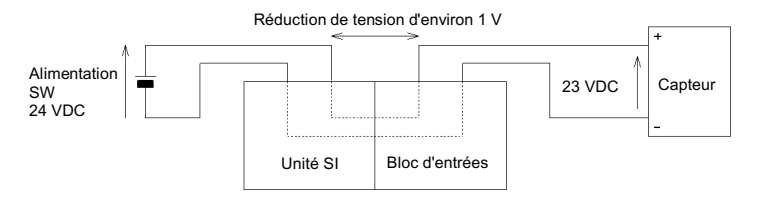

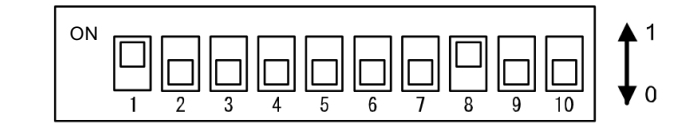

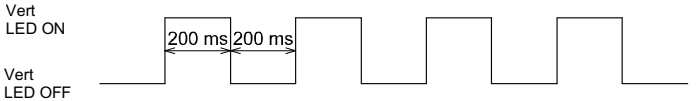

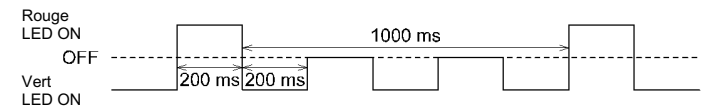

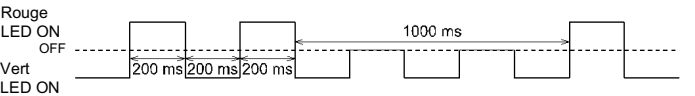

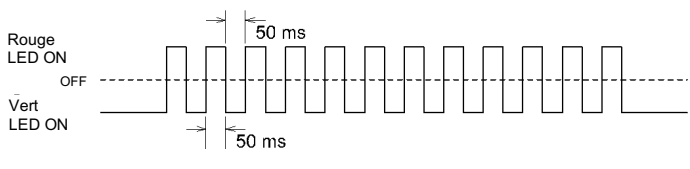